## FORMCZ AL SERVIZIO DELLA PA

## **Ciclo di 3 webinar**

Le intelligenze artificiali per la pubblica amministrazione: scenari, casi d'uso e prospettive

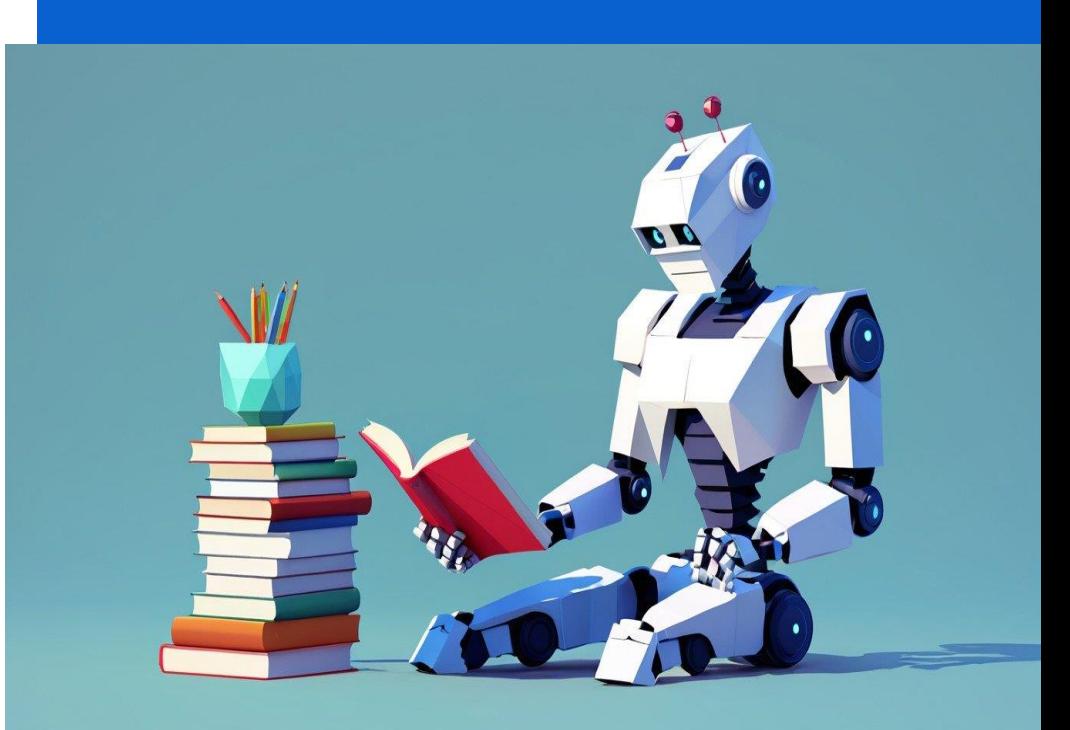

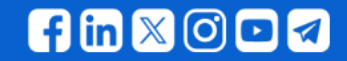

Immagine generata con AI| freepik.com/ | PROMPT: robot learns by studying books

## FORMEZ AL SERVIZIO DELLA PA

## **Obiettivi**

diffondere una cultura digitale in tema di intelligenza artificiale per riflettere sul presente e sui possibili prossimi scenari

presentare esperienze e casi d'uso

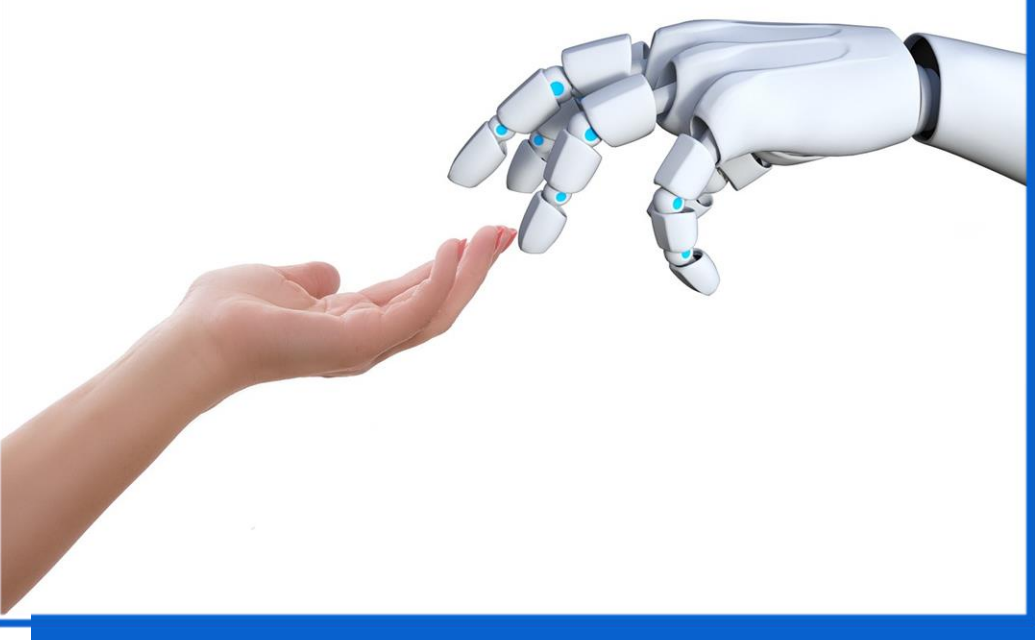

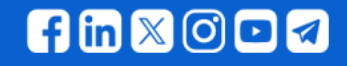

Foto di [Pete Linforth](https://pixabay.com/it/users/thedigitalartist-202249/?utm_source=link-attribution&utm_medium=referral&utm_campaign=image&utm_content=3308188) da [Pixabay](https://pixabay.com/it/?utm_source=link-attribution&utm_medium=referral&utm_campaign=image&utm_content=3308188)

#### **13 giugno Introduzione all'Intelligenza Artificiale**

**20 giugno Applicazioni pratiche dell'intelligenza artificiale: come funziona e come utilizzarla**

**27 giugno Intelligenza artificiale nei servizi pubblici: contesto e prospettive future**

13 - 20 -27 giugno

Sempre il giovedì dalle 12 alle 13.30

Programmi su [EventiPA](http://eventipa.formez.it/node/451615)

Overbooking

FORMEZ AL SERVIZIO DELLA PA

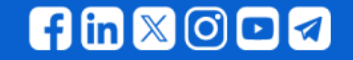

#### 1° Webinar - Introduzione all'Intelligenza Artificiale giovedì 13 giugno

- ➢ 12:00 Accoglienza e moderazione **Michela Di Bitonto (Formez PA)**
- ➢ 12:05 Introduzione e apertura del ciclo di webinar **Sergio Talamo (Formez PA)**
- ➢ 12:15 Panoramica sulle intelligenze artificiali **Gianfranco Andriola (Formez PA)**
- ➢ 12:50 Uso della IA nel progetto FAST Piccoli comuni **Santino Luciani (Formez PA)**
- ➢ 13:05 La visione del CSI Piemonte sulla IA nella pubblica amministrazione **Maurizio Gomboli (CSI Piemonte)**
- ➢ 13:20 Domande e risposte
- ➢ 13:30 Chiusura

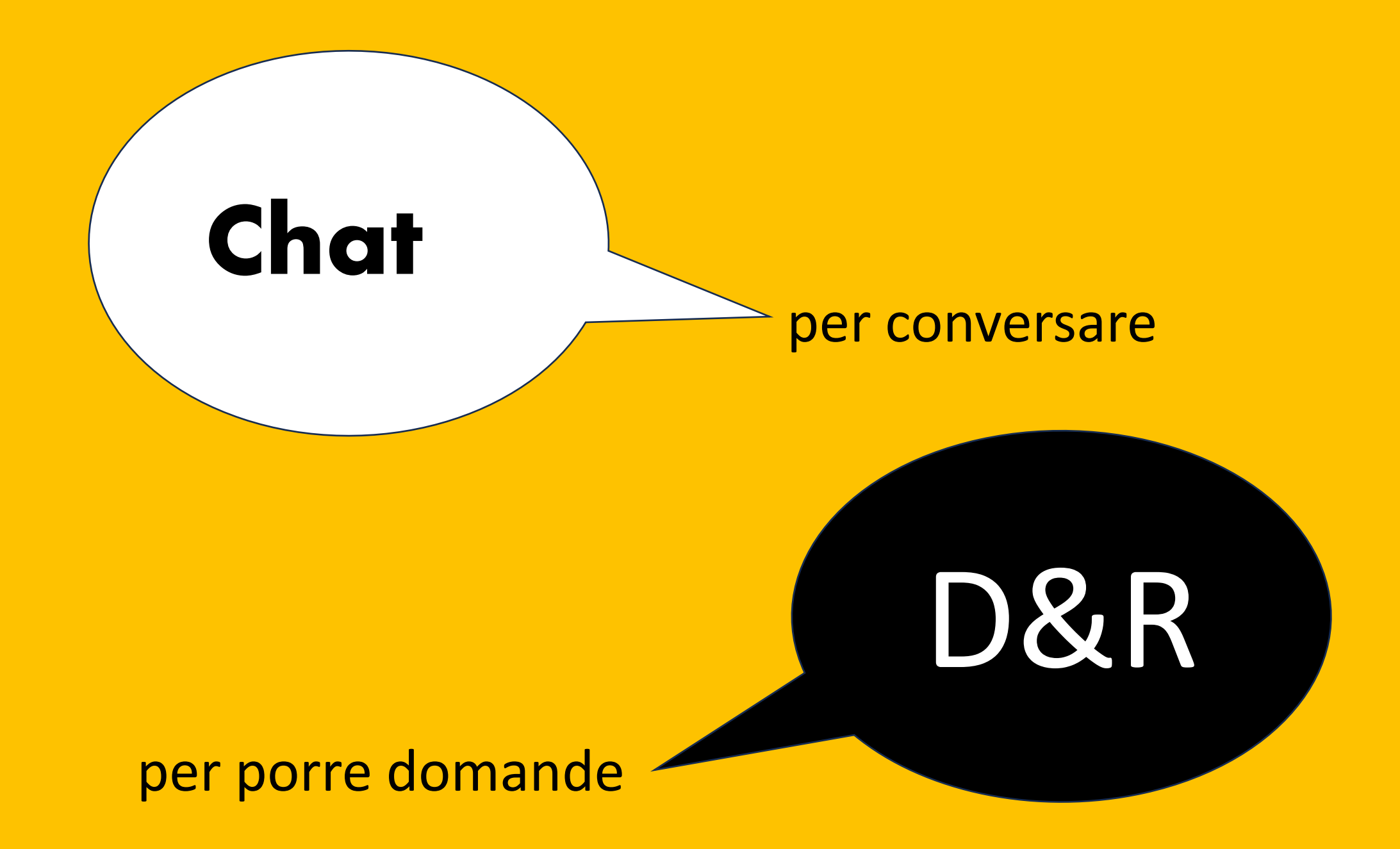

# Registrazioni e slide

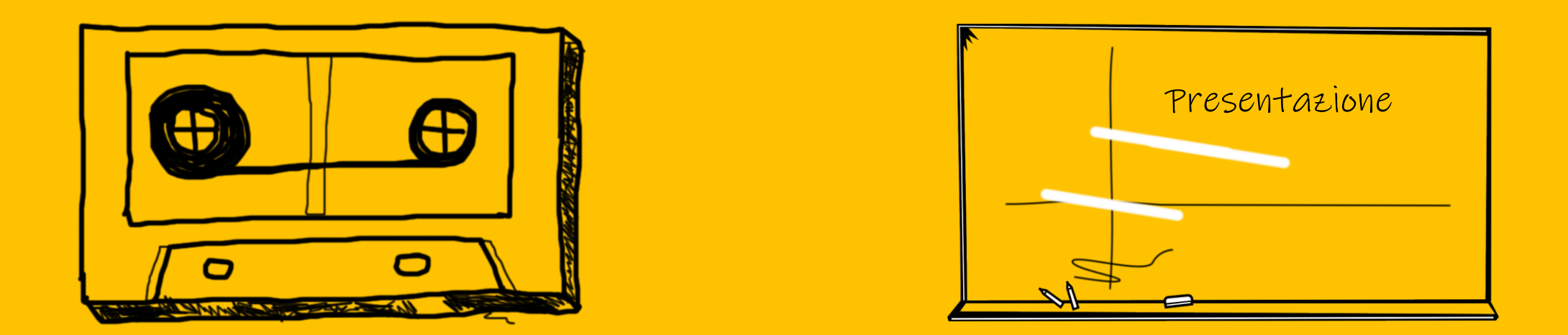

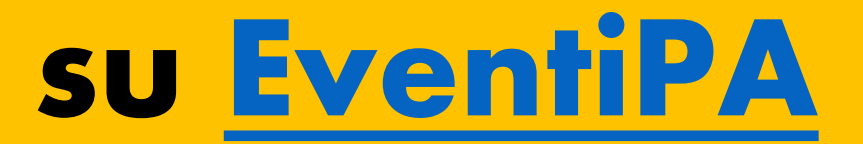

Foto di Foto di [Elias](https://pixabay.com/it/users/elionas-2345468/?utm_source=link-attribution&utm_medium=referral&utm_campaign=image&utm_content=1431397) e [OpenClipart-Vectors](https://pixabay.com/it/users/openclipart-vectors-30363/?utm_source=link-attribution&utm_medium=referral&utm_campaign=image&utm_content=146503) da [Pixabay](https://pixabay.com/it/?utm_source=link-attribution&utm_medium=referral&utm_campaign=image&utm_content=146503)